## ЛИЦЕВОЙ СЧЕТ

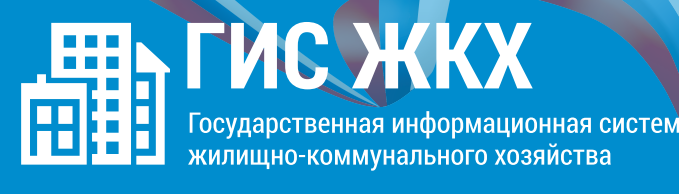

## **ШАГ5**

 $\frac{\sqrt{1-\frac{1}{2}}}{\sqrt{1-\frac{1}{2}}}\left(\frac{1}{\sqrt{1-\frac{1}{2}}}\right)$ 

Проверить данные и нажать кнопку «Подключить» для завершения процесса подключения лицевого счёта